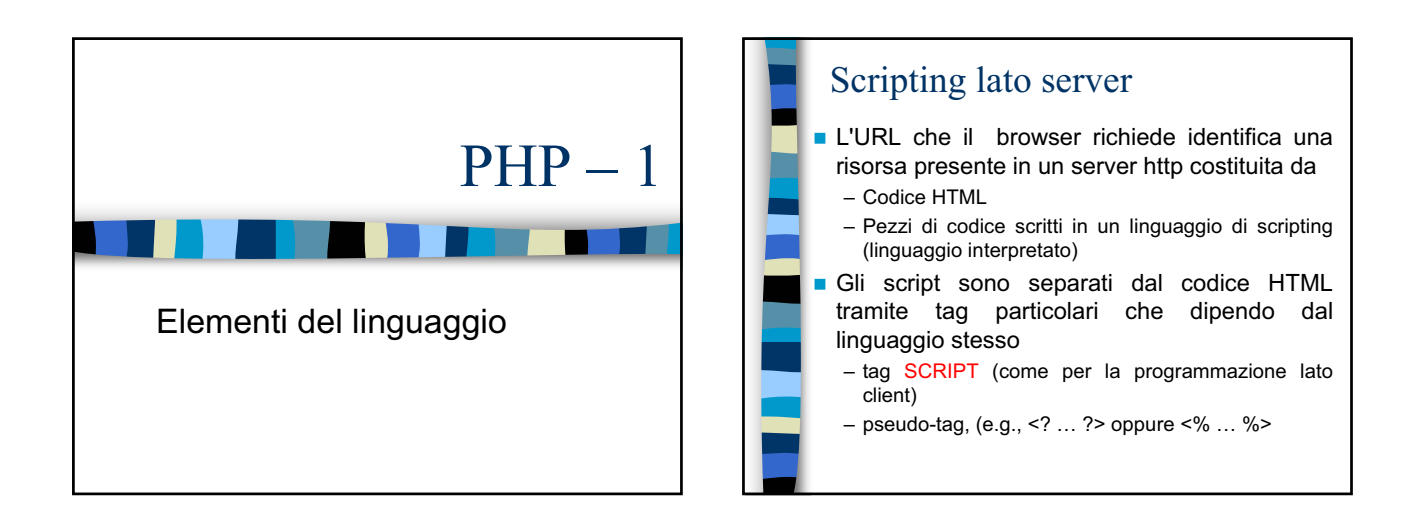

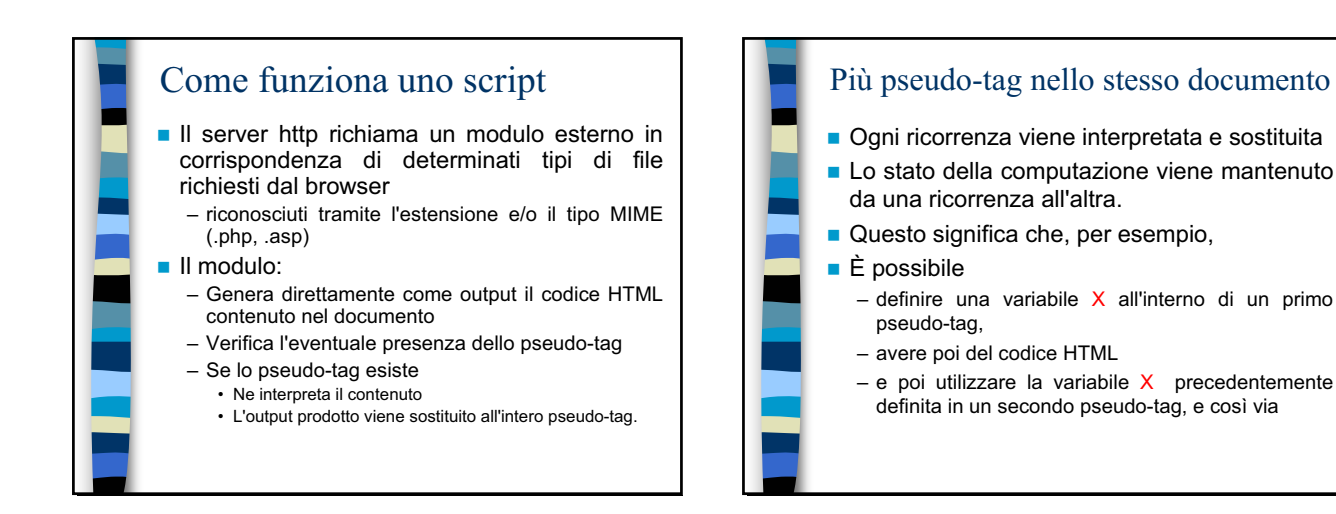

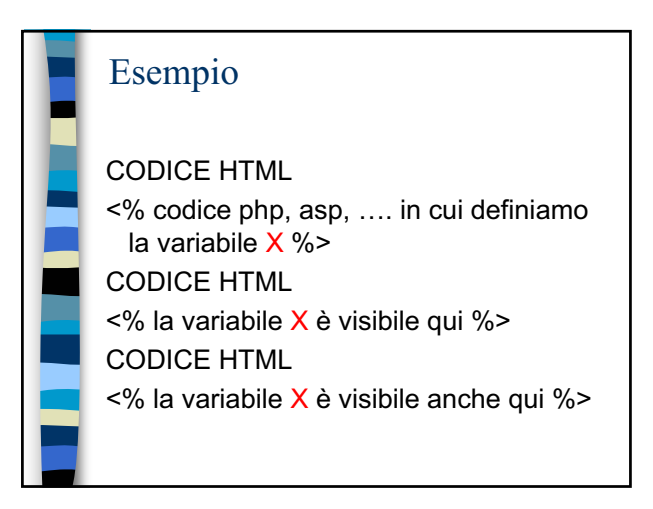

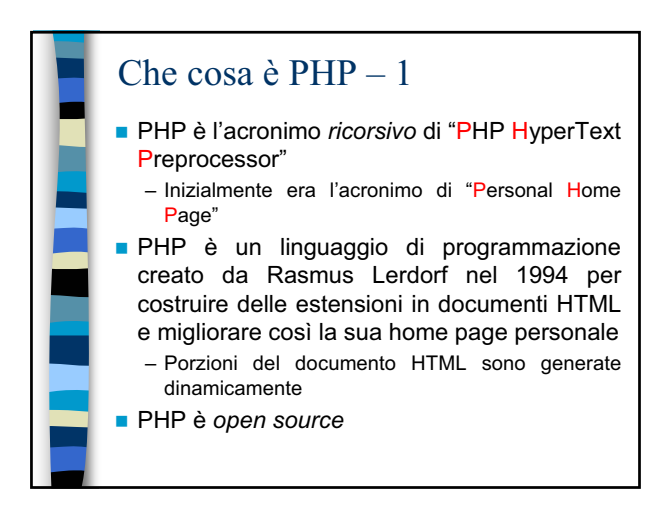

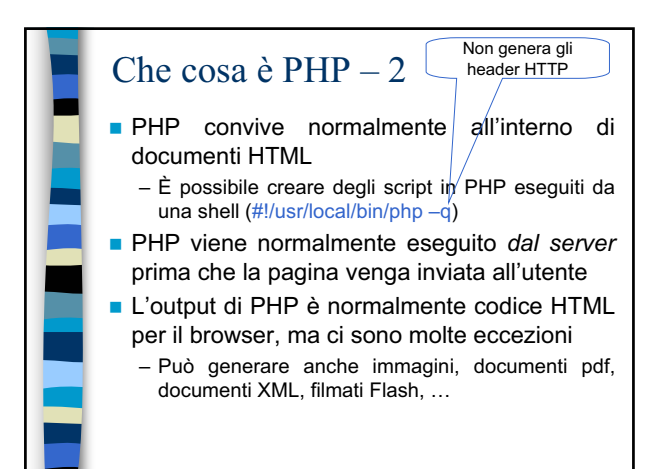

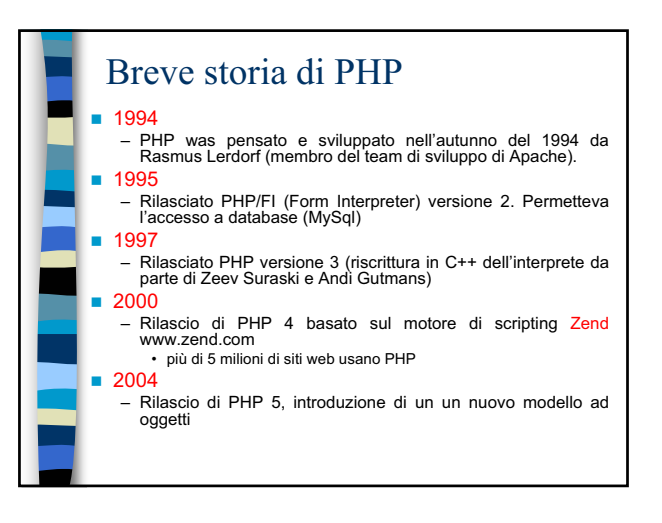

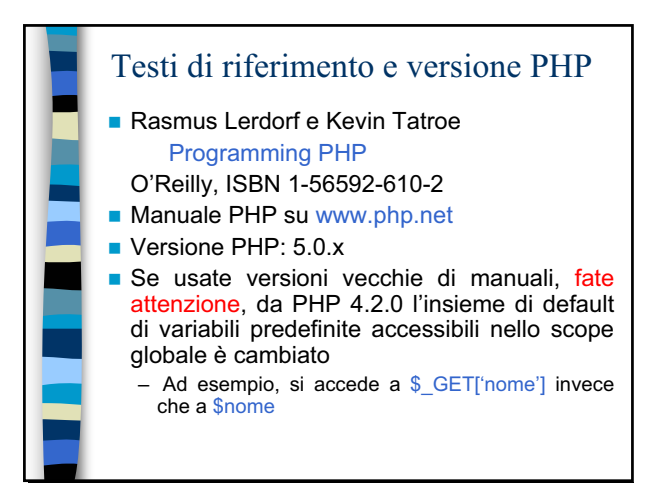

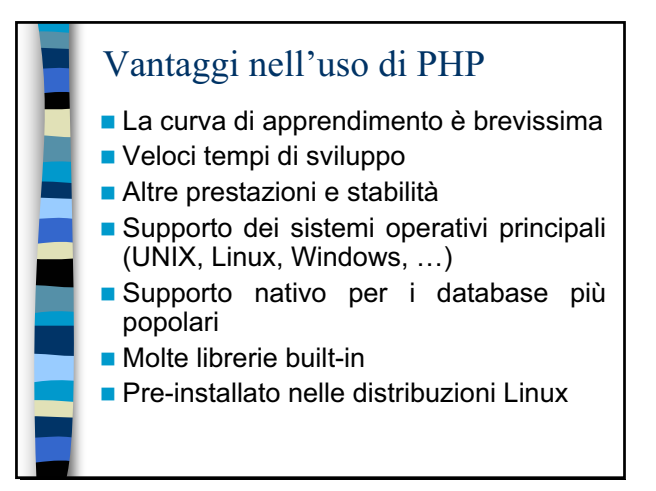

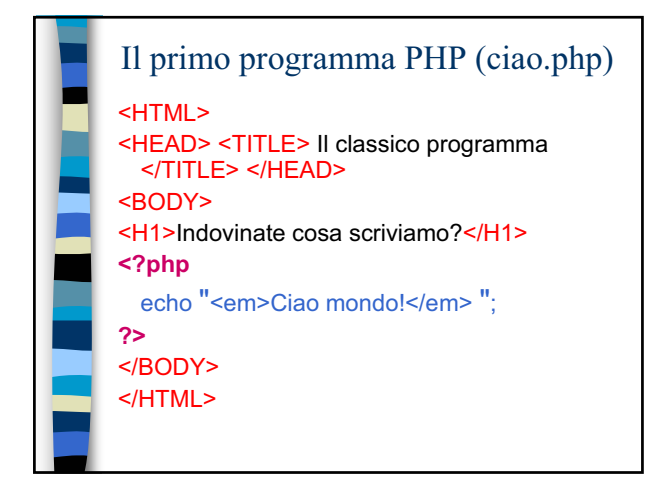

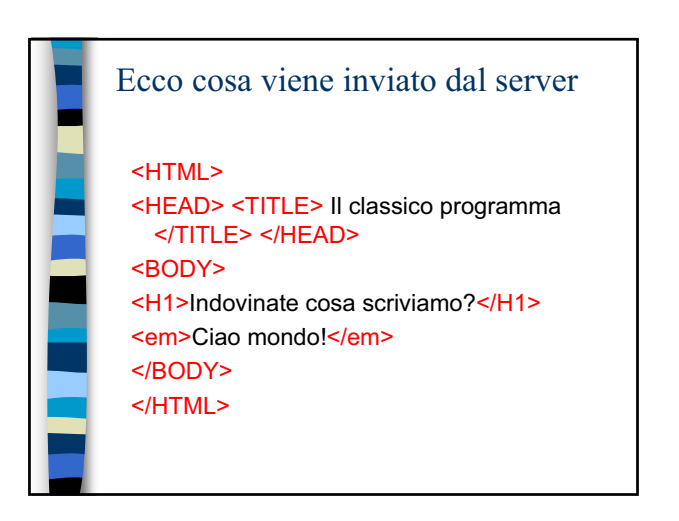

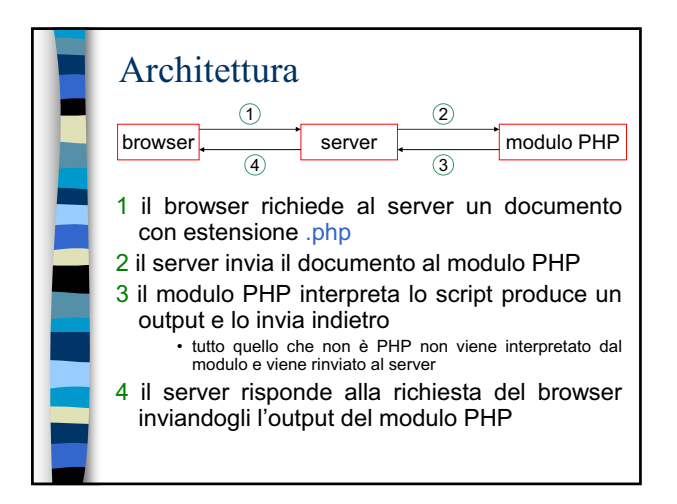

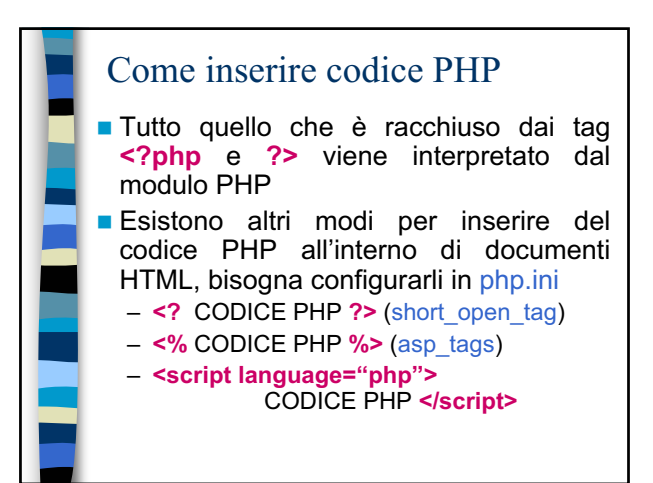

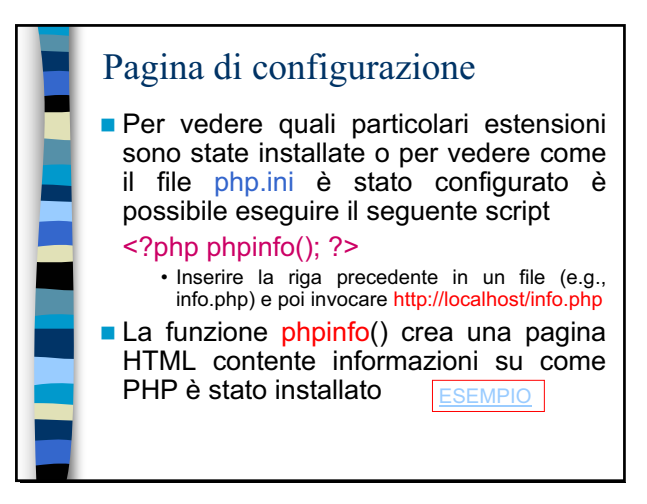

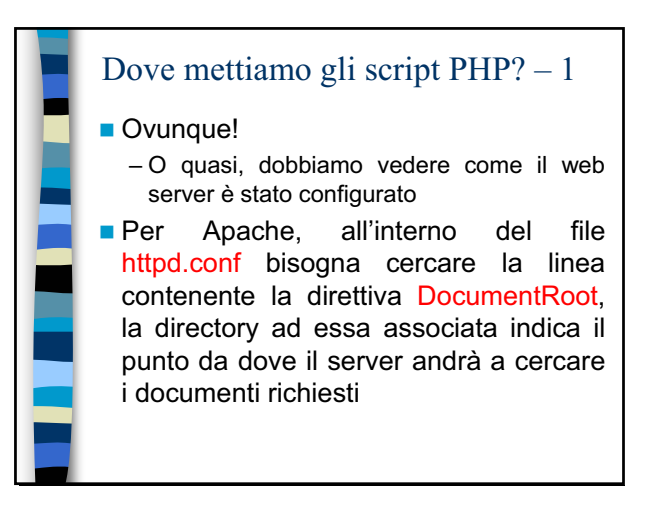

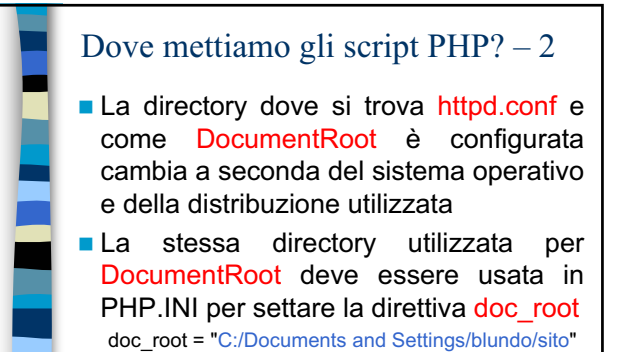

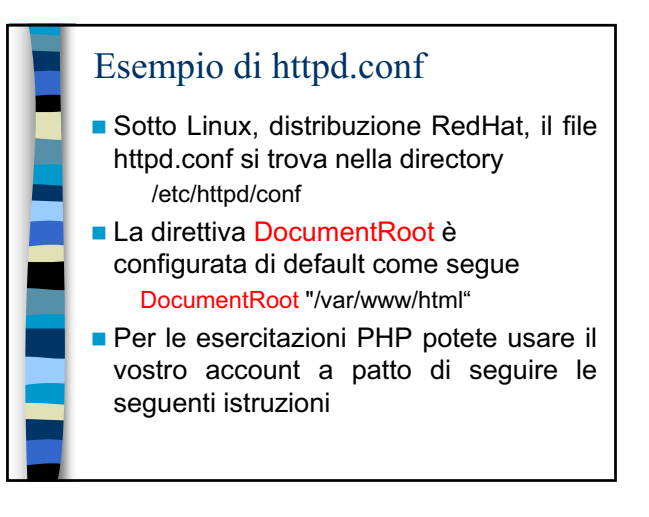

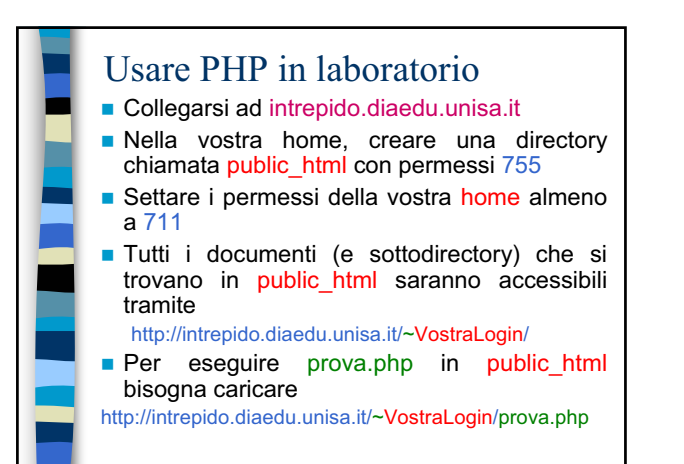

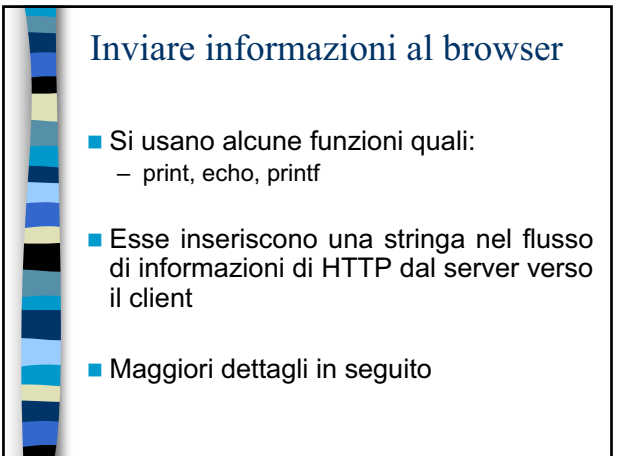

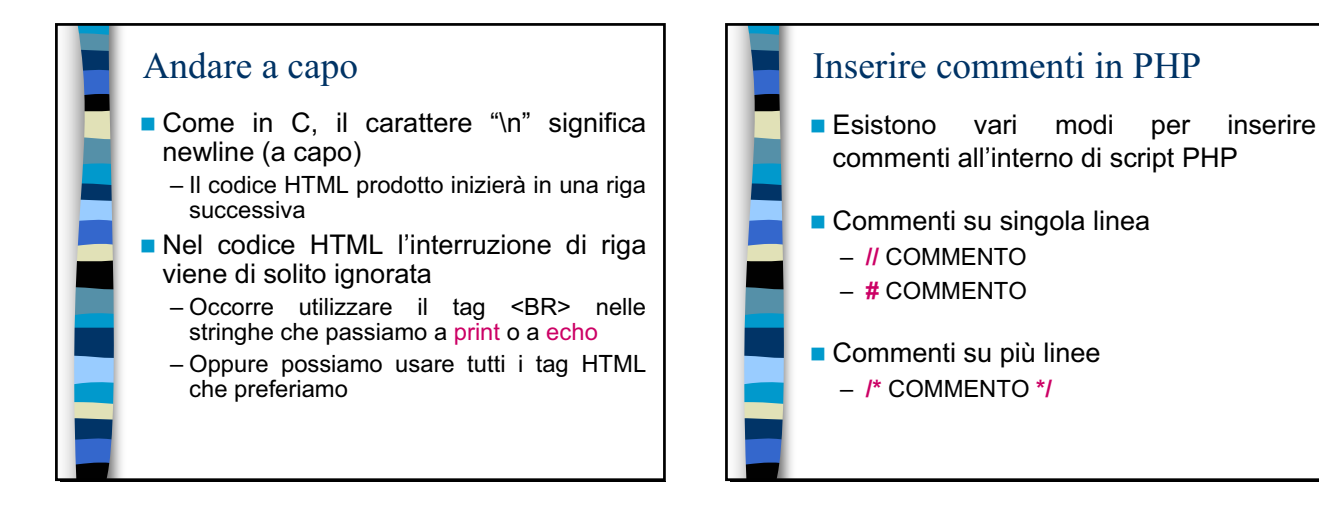

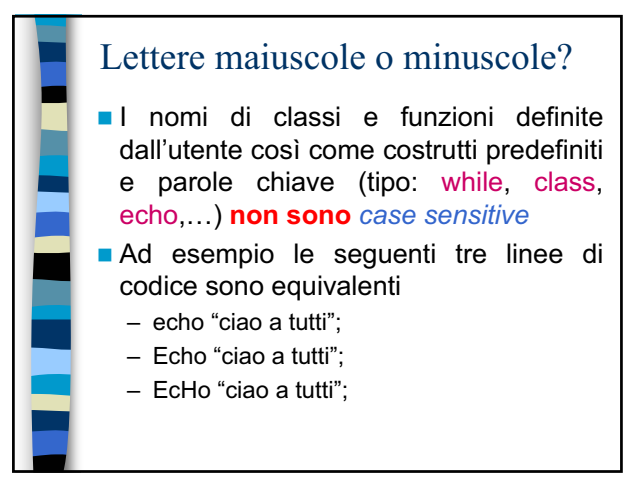

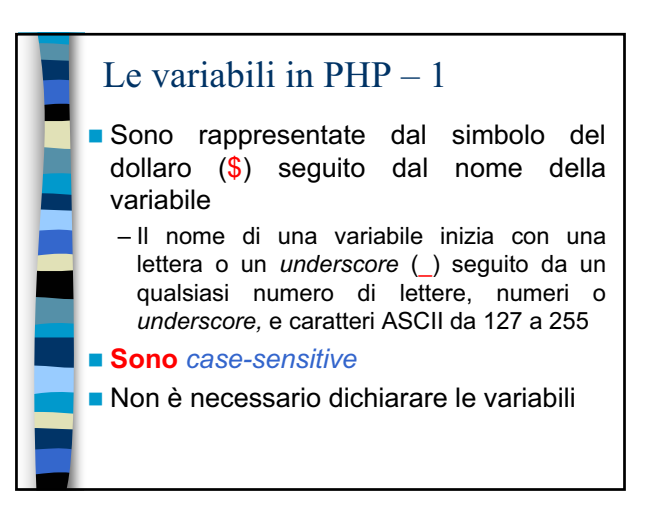

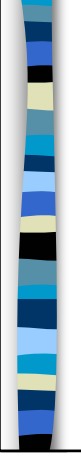

## Le variabili in  $PHP - 2$

- Le variabili non hanno un tipo oltre a quello del loro valore corrente
- Le variabili utilizzate prima di essere assegnate hanno valori predefiniti
	- assumono il valore 0 se utilizzate in ambito numerico
- sono la stringa vuota se utilizzate come stringhe – assumono il valore false se utilizzate come valore
- booleano
- hanno il valore passato con metodo POST o GET dall'eventuale modulo chiamante (vero solo prima di PHP 4.2.0)

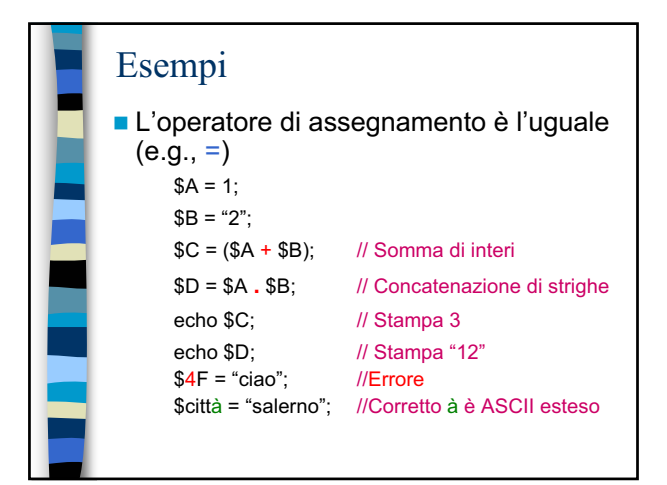

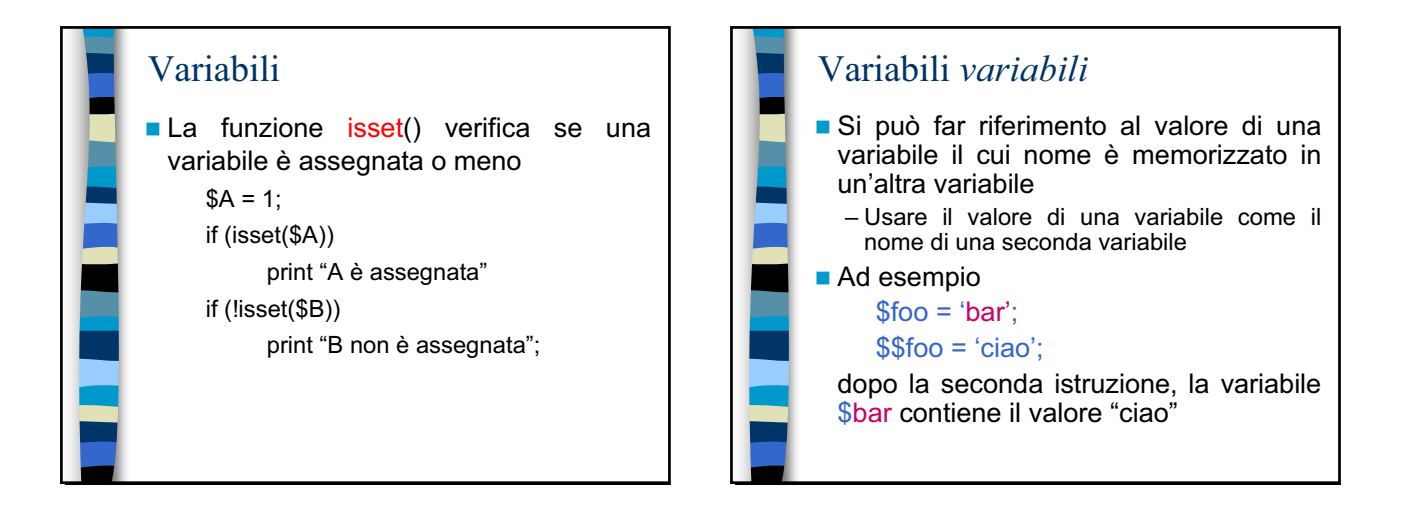

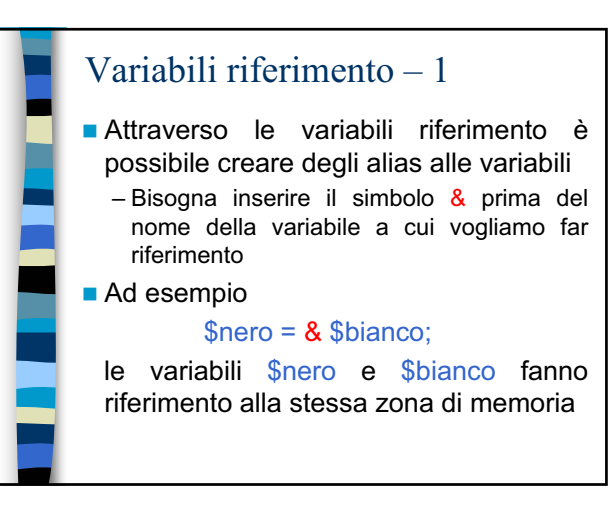

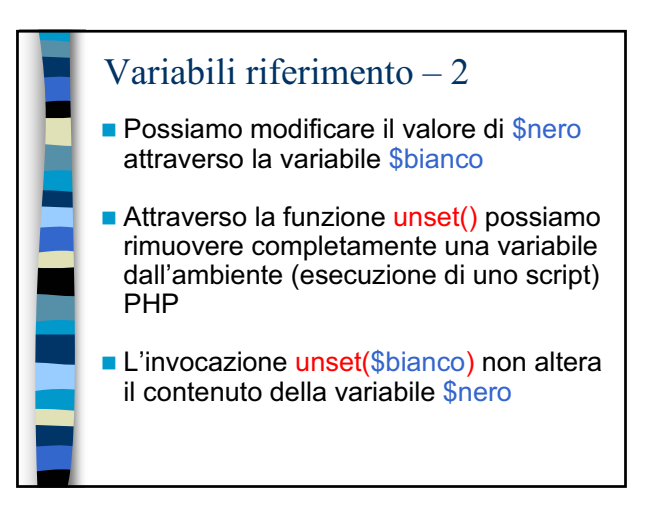

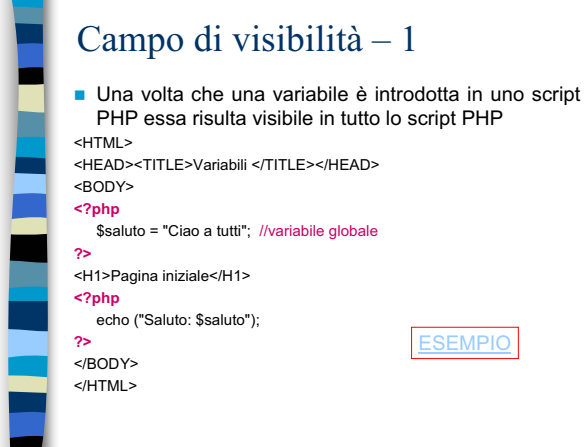

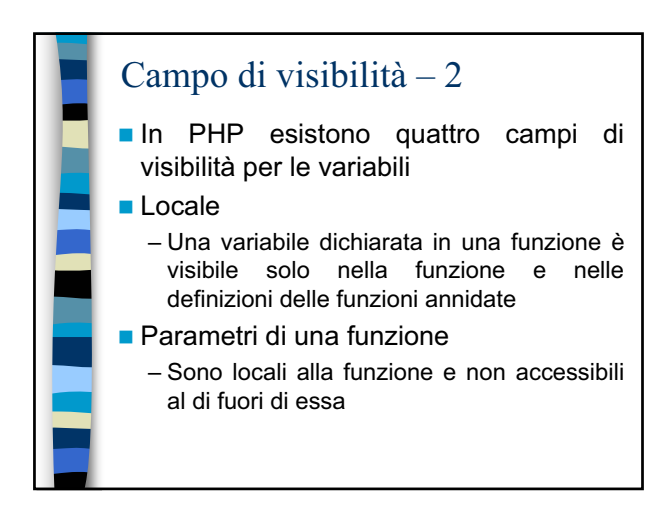

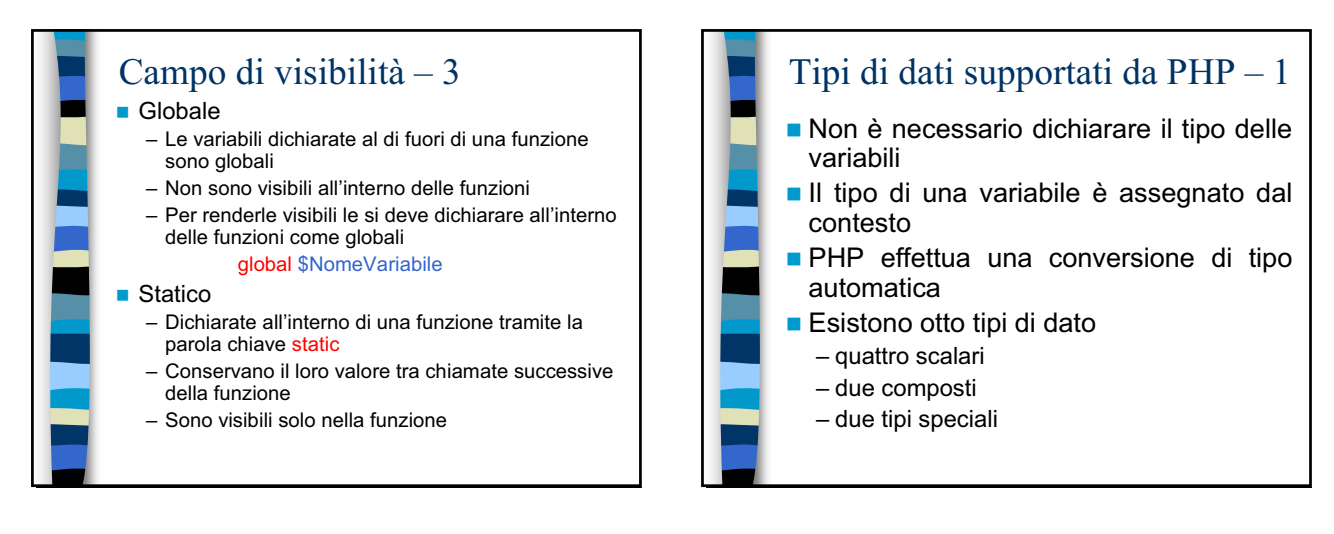

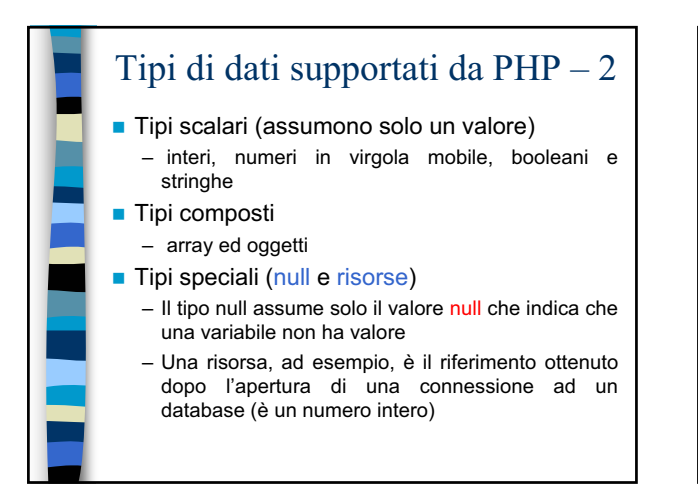

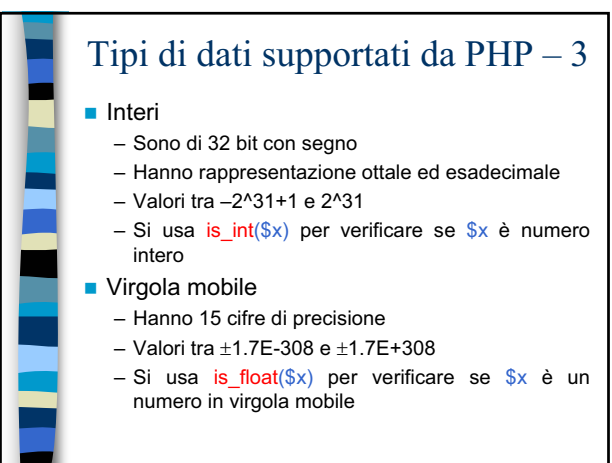

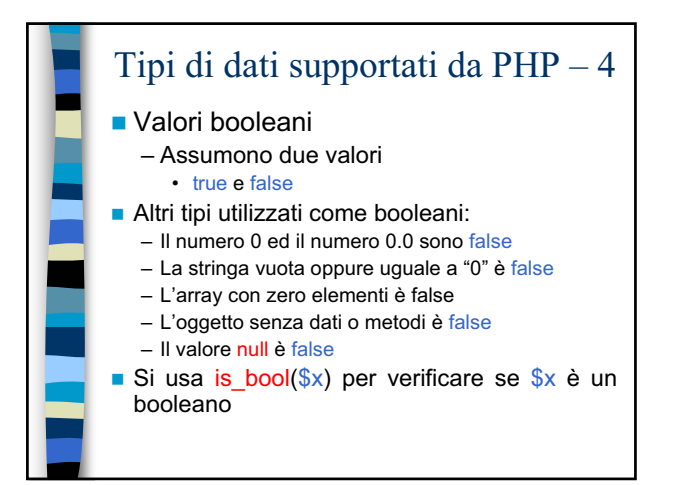

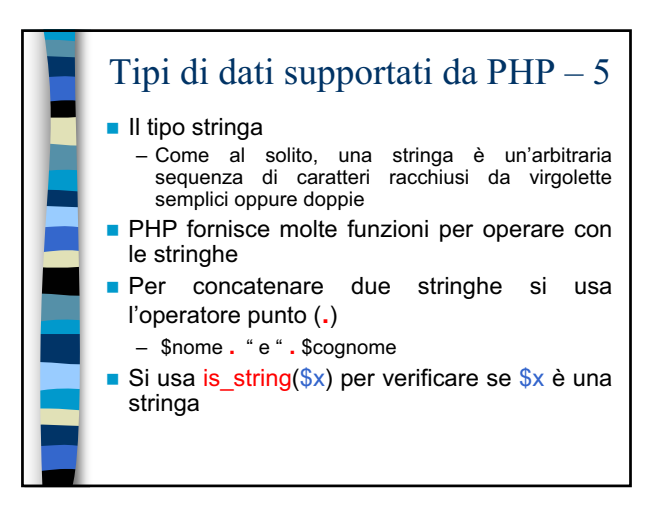

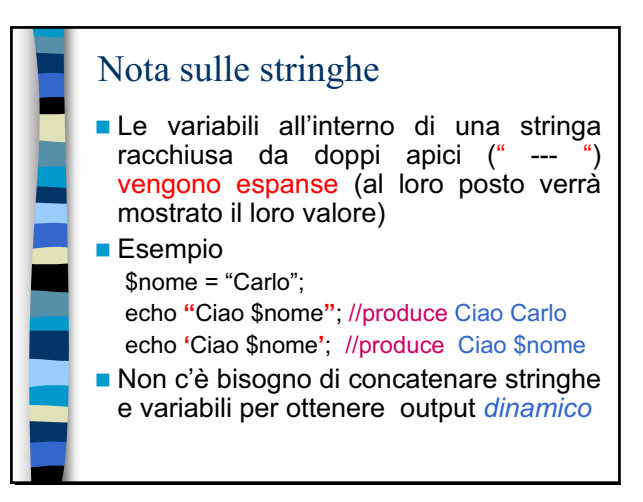

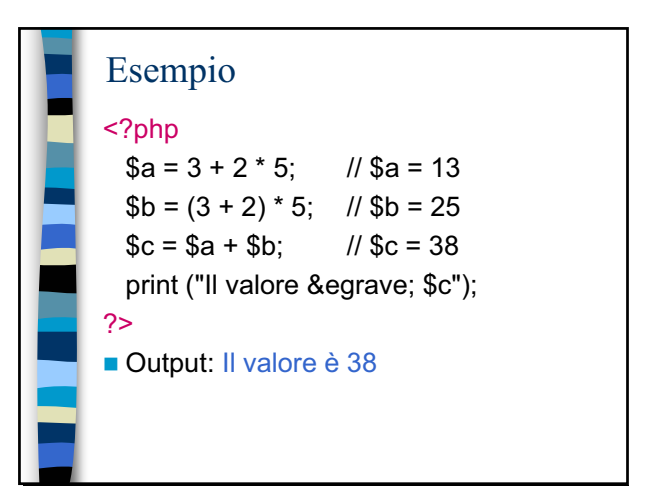

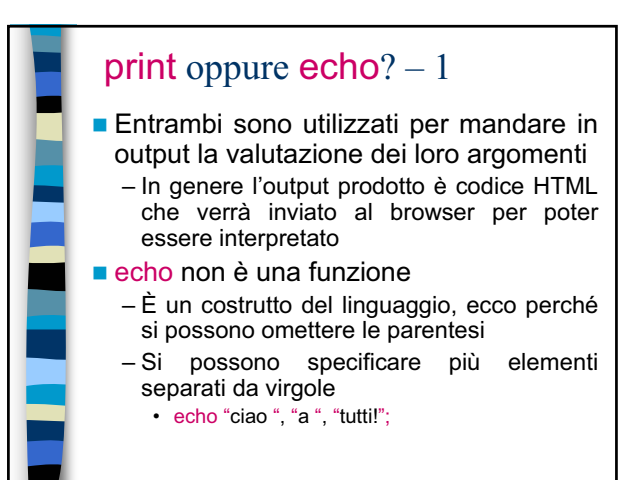

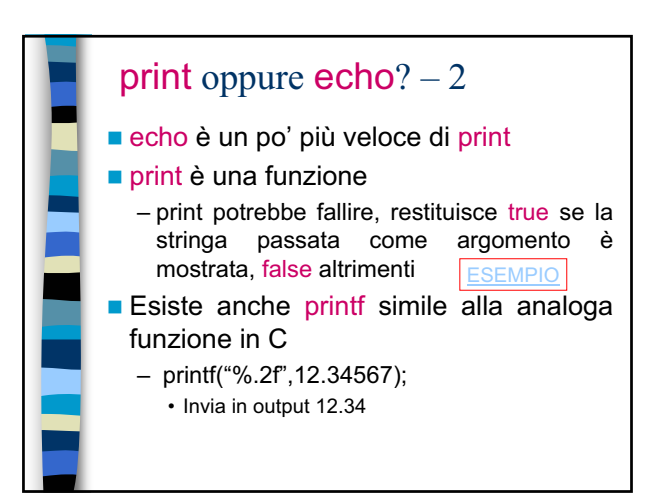

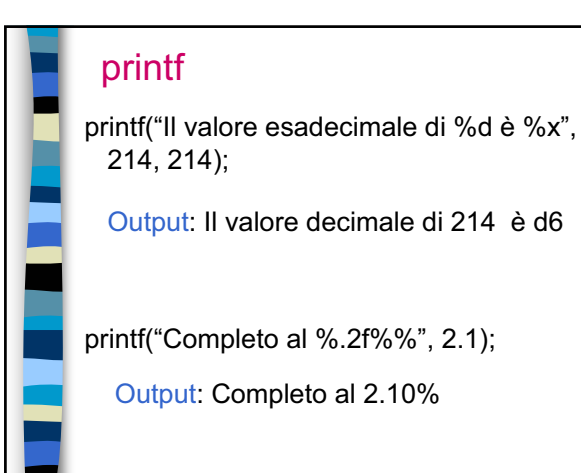

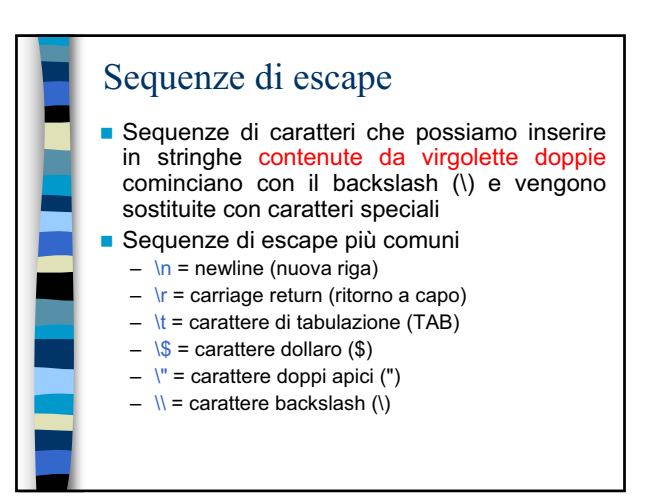

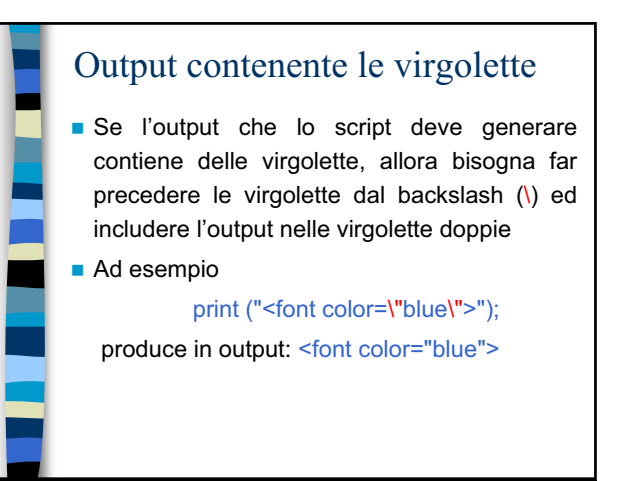

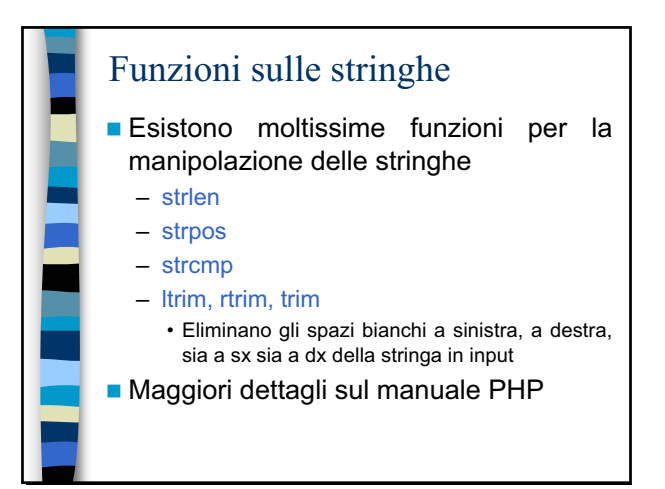

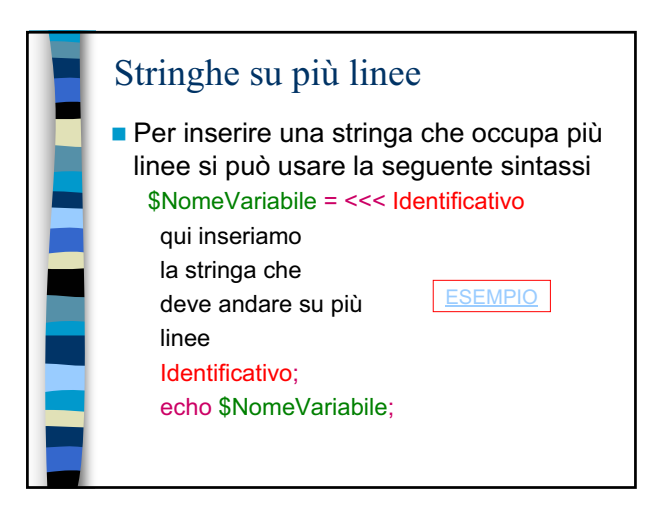

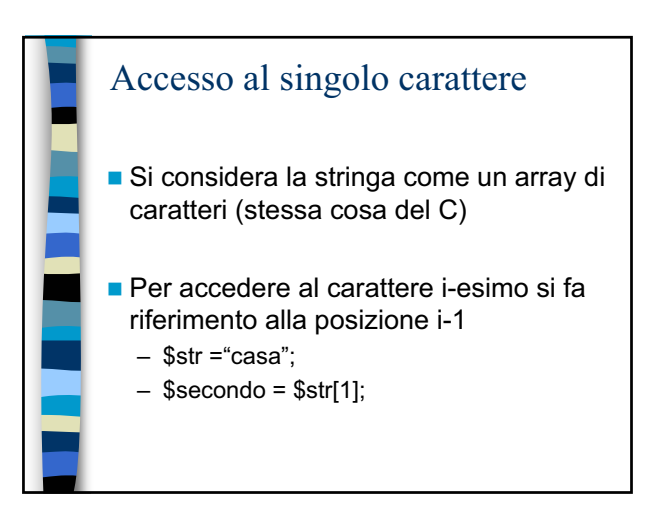

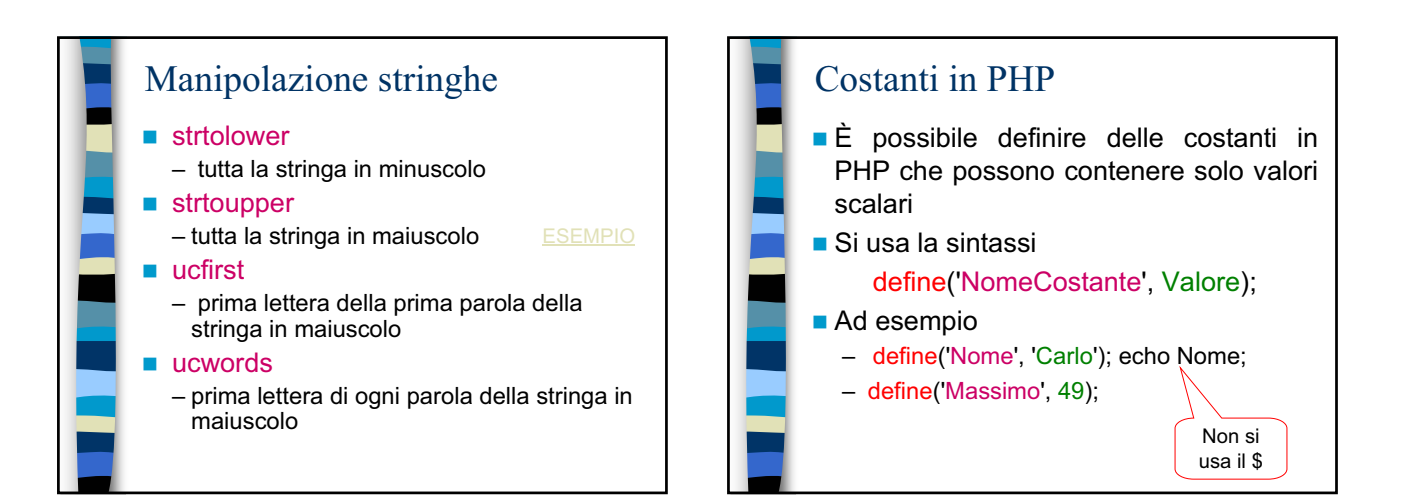

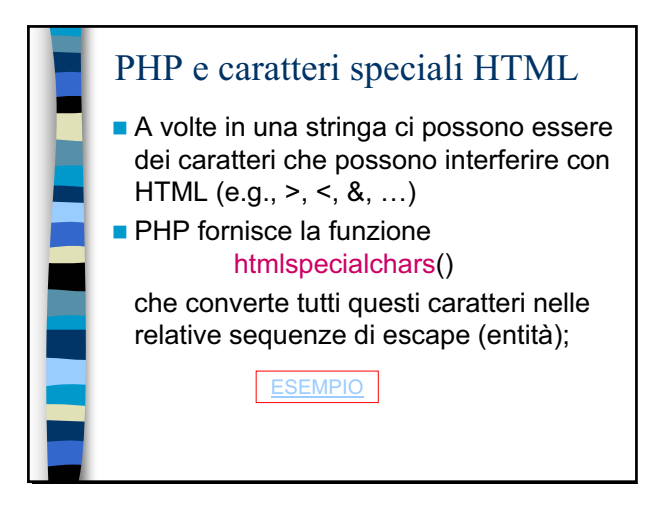

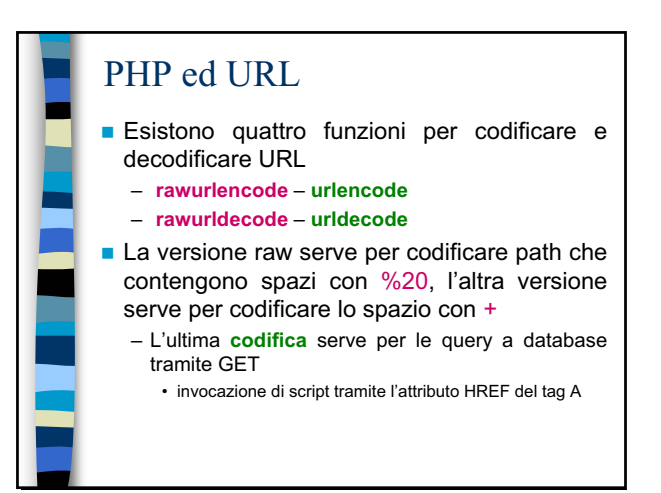

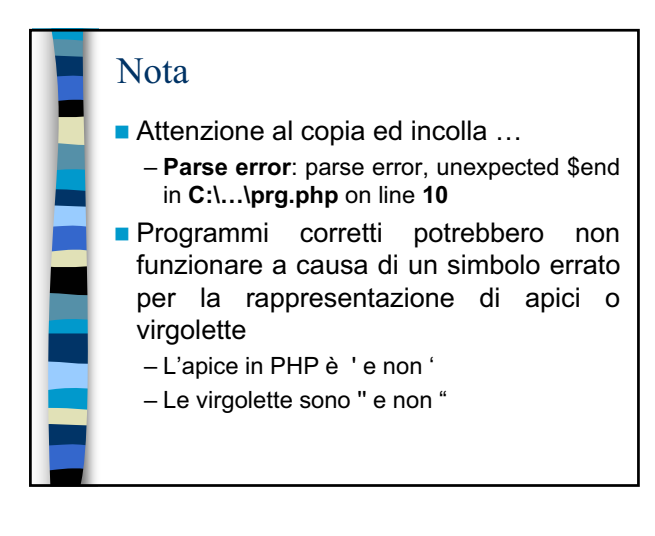